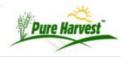

## Print Lab Cards

Batch Print lab cards for sample from this screen.

| Last | nt Lab Car<br>Refreshed @<br>.ow Cards Pri | 2016-04-14 16:15:17 [Refresh]         |                         |         |          |          |
|------|--------------------------------------------|---------------------------------------|-------------------------|---------|----------|----------|
|      | Lab #                                      | Associate                             | Crop(Variety)           | Class   | Received | Printed  |
|      | Template: St                               | andard   Print Selected (opens in new | window)                 |         |          |          |
|      | 15-5257                                    | (3335)                                | Chickpea, spring (Nash) | Service | 04/11/16 |          |
|      | 15-5313                                    | (3763)                                | Alfalfa (Masterpiece 2) | Service | 04/14/16 | 04/14/16 |
|      | -                                          |                                       |                         |         |          |          |

The lab card is designed to print the Sample Information in the header section on a sheet with a pre-printed lab card.

| AOSA - [PG:50<br>[PLS?N] [GG:2 | ion, Purity, Seed count<br>0] [NG:500] [MOIST:H2O] [SUB:T,S,TC]<br>00] [T°:25] [PRE:0] [FIRST:5] [FINAL:8]<br>e sec. 4.2d & 4.9k(6) | 15-11411<br>Rcvd: 04/22/16<br>Class: Foundation |  |  |
|--------------------------------|----------------------------------------------------------------------------------------------------|-------------------------------------------------|--|--|
| 3100 -<br>Phone: 3:            | , MN 56271<br>1, Fax: 3: 2                                                                                                    | Soybeans, Vital<br>Lot# 15-FS1548T              |  |  |
| T Hone. Or                     | 1,1 ux. oc 2                                                                                                    | Lot# 101 010401                                 |  |  |
|                                |                                                                                                    |                                                 |  |  |
|                                |                                                                                                    |                                                 |  |  |
|                                |                                                                                                    |                                                 |  |  |
|                                |                                                                                                    |                                                 |  |  |
|                                |                                                                                                    |                                                 |  |  |
|                                |                                                                                                    |                                                 |  |  |

If you do not wish to preprint your lab cards PH does support using an image to be used as the Lab card body. The best way to create the image is to use a Word Processor to create the columns & rows for counts& weights, then Print & scan the Lab card into an image.

| AOSA - 4/100 RT 20-30 Thiram; 1ST 10, FC 14; P 15; N 150 102 - R Usage Abbrev Remark Text OFFN [NoPaperR] NO PAPER REPORT |      |   |  |             |    | R     | Rcvd: 03/11/1<br>PEPPER, (YELLOW CHEESE<br>Lot# C |                         |                                                                                                    |      |       |             |
|----------------------------------------------------------------------------------------------------|------|---|--|-------------|----|-------|---------------------------------------------------|-------------------------|----------------------------------------------------------------------------------------------------|------|-------|-------------|
| E                                                                                                    |      | м |  | Ship Date:  |    |       |                                                   | AOSA/ISTA               |                                                                                                    |      |       |             |
| DATE:                                                                                                    | - I  |   |  | DATE: TIME: |    |       |                                                   |                         | PURITY WEIGHTS                                                                                                    |      |       |             |
| REMARK                                                                                                    | DAYS |   |  |             |    |       |                                                   |                         | Initial Purity W<br>Pure Seed<br>Other Seed<br>Inert<br>Total P. Comp<br>Broken seed,<br>Soil, Sclerotia<br>Total Crop<br>Total Weed | t    | In    | e, Insects, |
|                                                                                                    |      |   |  |             |    |       |                                                   |                         | Nox Weight                                                                                                    |      | in    |             |
|                                                                                                    |      |   |  |             |    | TC    | TAL                                               |                         | Pure                                                                                                    | Crop | Inert | Weed        |
| Hard:                                                                                                    |      |   |  |             | EX | 1.000 |                                                   |                         |                                                                                                    |      | L     |             |
| Dormant:<br>Abnormal:                                                                                                    |      |   |  | -           |    | mg    |                                                   | / mm splg<br>pel per lb |                                                                                                    |      |       |             |

phdoc/print\_lab\_cards.txt · Last modified: 2016/04/25 16:01 (external edit)